## eBay-Fehlermeldung 37: Eingabedaten für Tag <Item.PictureDetails.PictureURL> sind ungültig oder fehlen. Bitte lesen Sie die API-Dokumentation

11.05.2024 05:01:23

**FAQ-Artikel-Ausdruck**

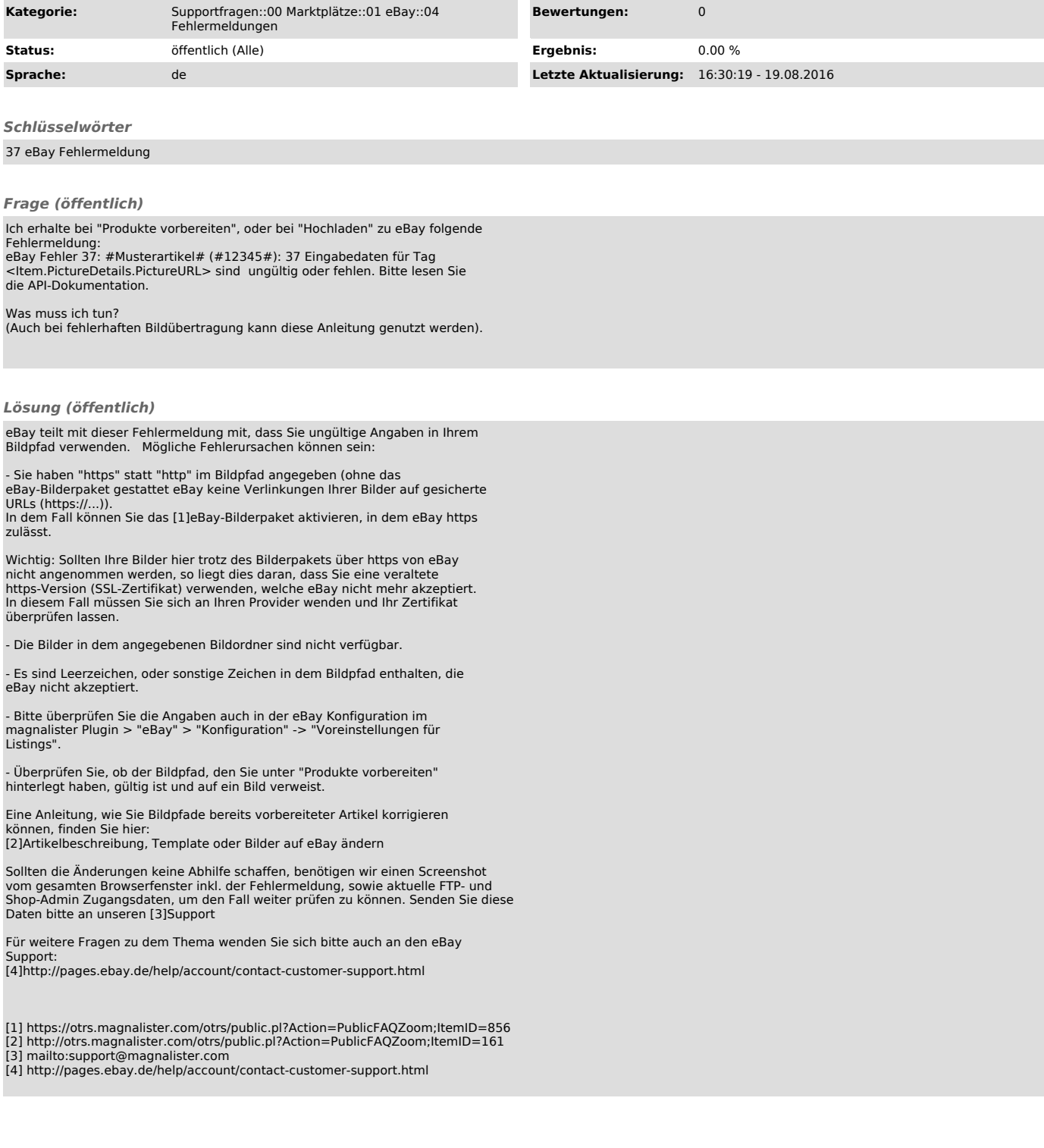